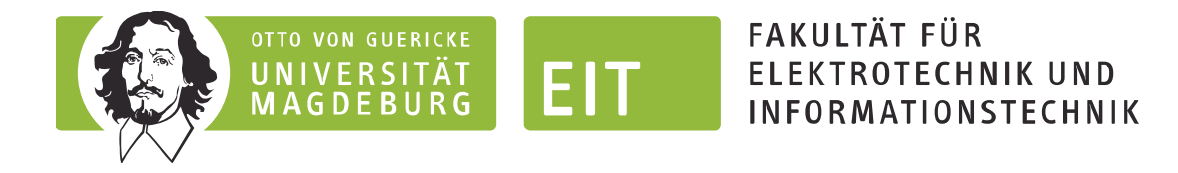

## **Modulhandbuch**

**für den Masterstudiengang** 

# **Wirtschaftingenieurwesen für Elektrotechnik und Informationstechnik**

**vom 3. Juli 2013** 

Technischer Hinweis: Die Modulnamen im Inhaltsverzeichnis sind mit den Modulbeschreibungen verknüpft. Zurück zum Inhaltsverzeichnis gelangen Sie über den Link unter jeder Modulbeschreibung. Alternativ können Sie über die ACROBAT-Lesezeichen navigieren.

# <span id="page-0-0"></span>**Inhaltsverzeichnis**

### **[Allgemeine Pflichtmodule](#page-2-1)**

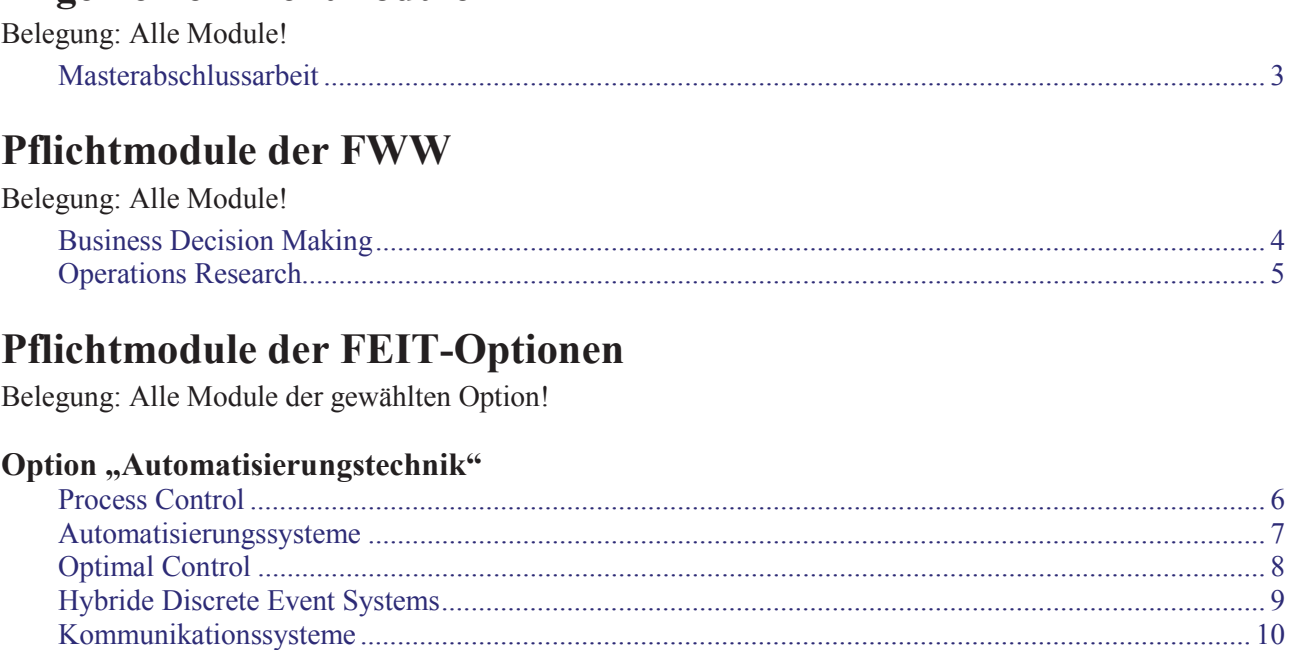

#### **Option "Elektrische Energietechnik"**

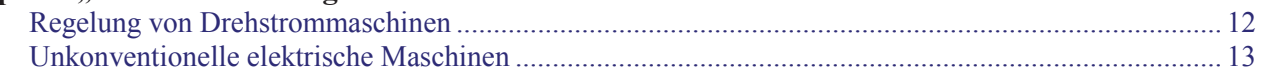

[Automatisierungsgeräte............................................................................................................................ 11](#page-10-0) 

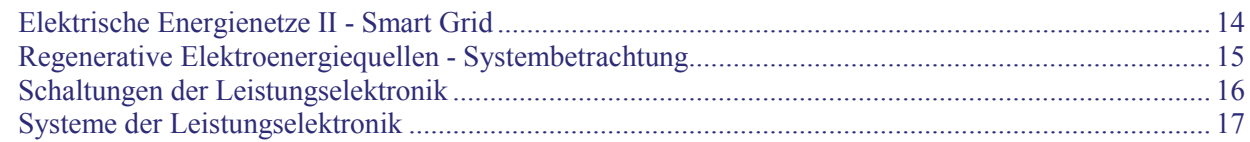

### Option "Mikrosystem- und Halbleitertechnik"

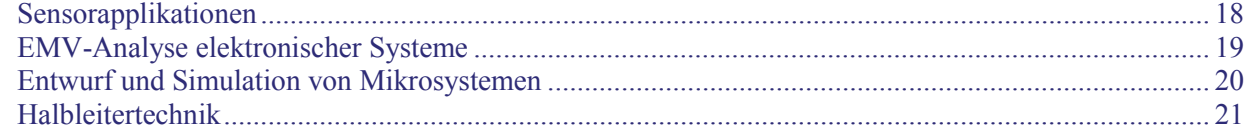

### Option "Informations- und Kommunikationstechnik"

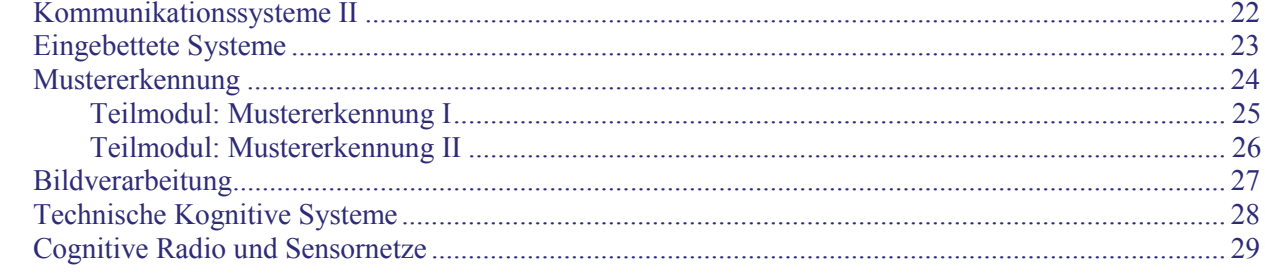

# <span id="page-2-1"></span>**Allgemeine Pflichtmodule**

<span id="page-2-2"></span><span id="page-2-0"></span>Belegung: Alle Module!

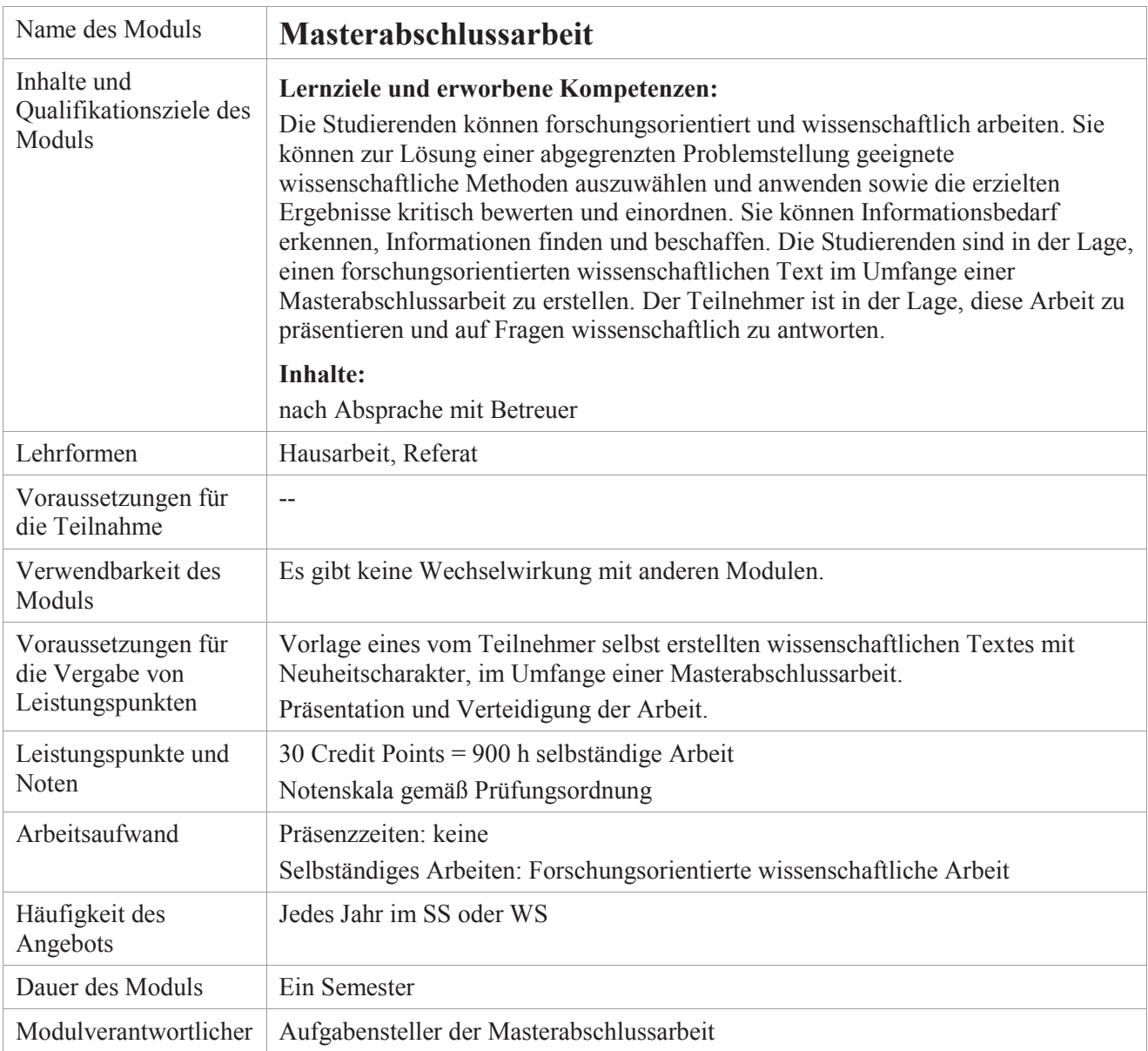

# **Pflichtmodule der FWW**

<span id="page-3-2"></span><span id="page-3-1"></span>Belegung: Alle Module!

<span id="page-3-0"></span>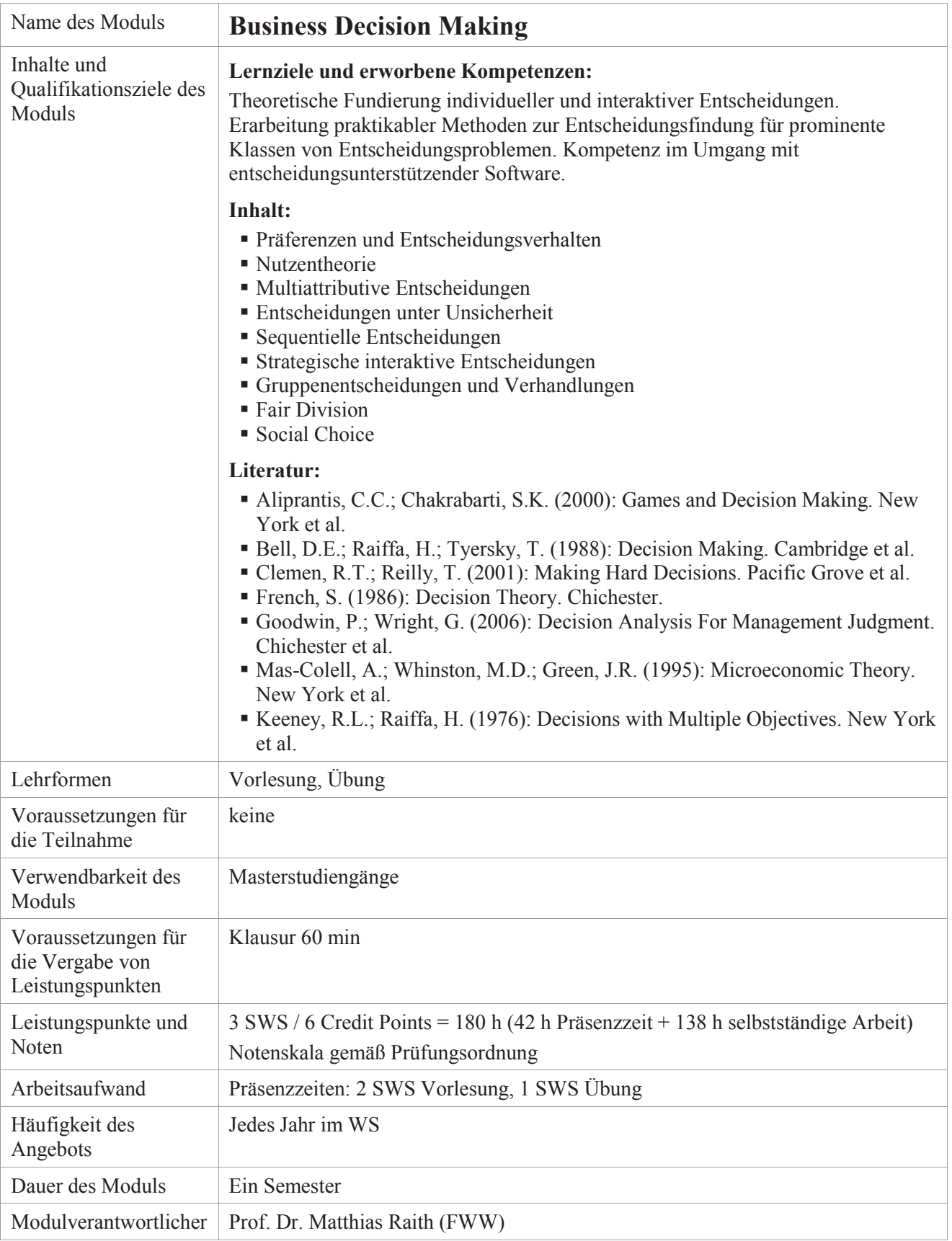

<span id="page-4-0"></span>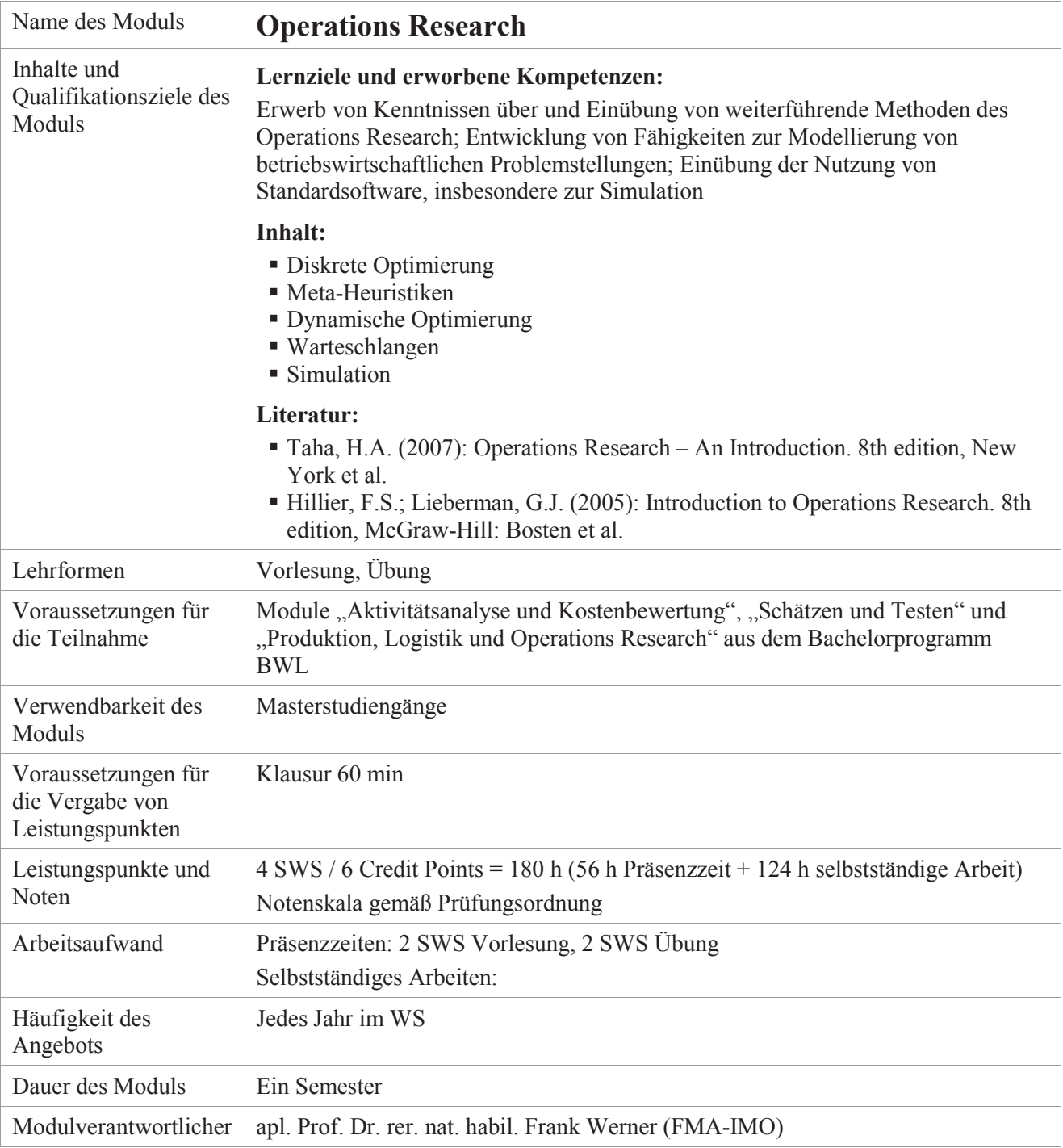

# <span id="page-5-1"></span>**Pflichtmodule der FEIT-Optionen**

<span id="page-5-2"></span>Belegung: Alle Module der gewählten Option!

### <span id="page-5-3"></span>Option "Automatisierungstechnik"

<span id="page-5-0"></span>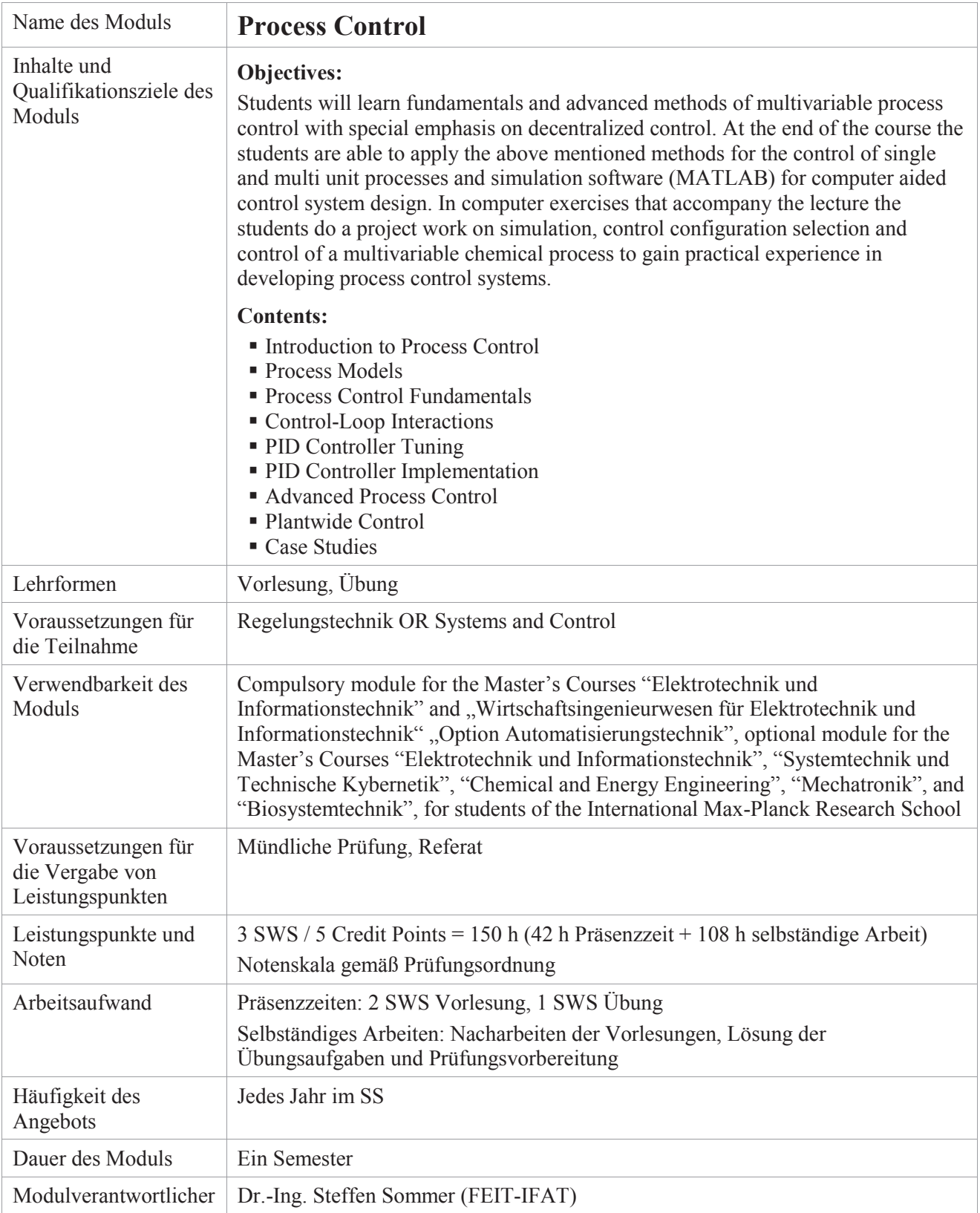

<span id="page-6-0"></span>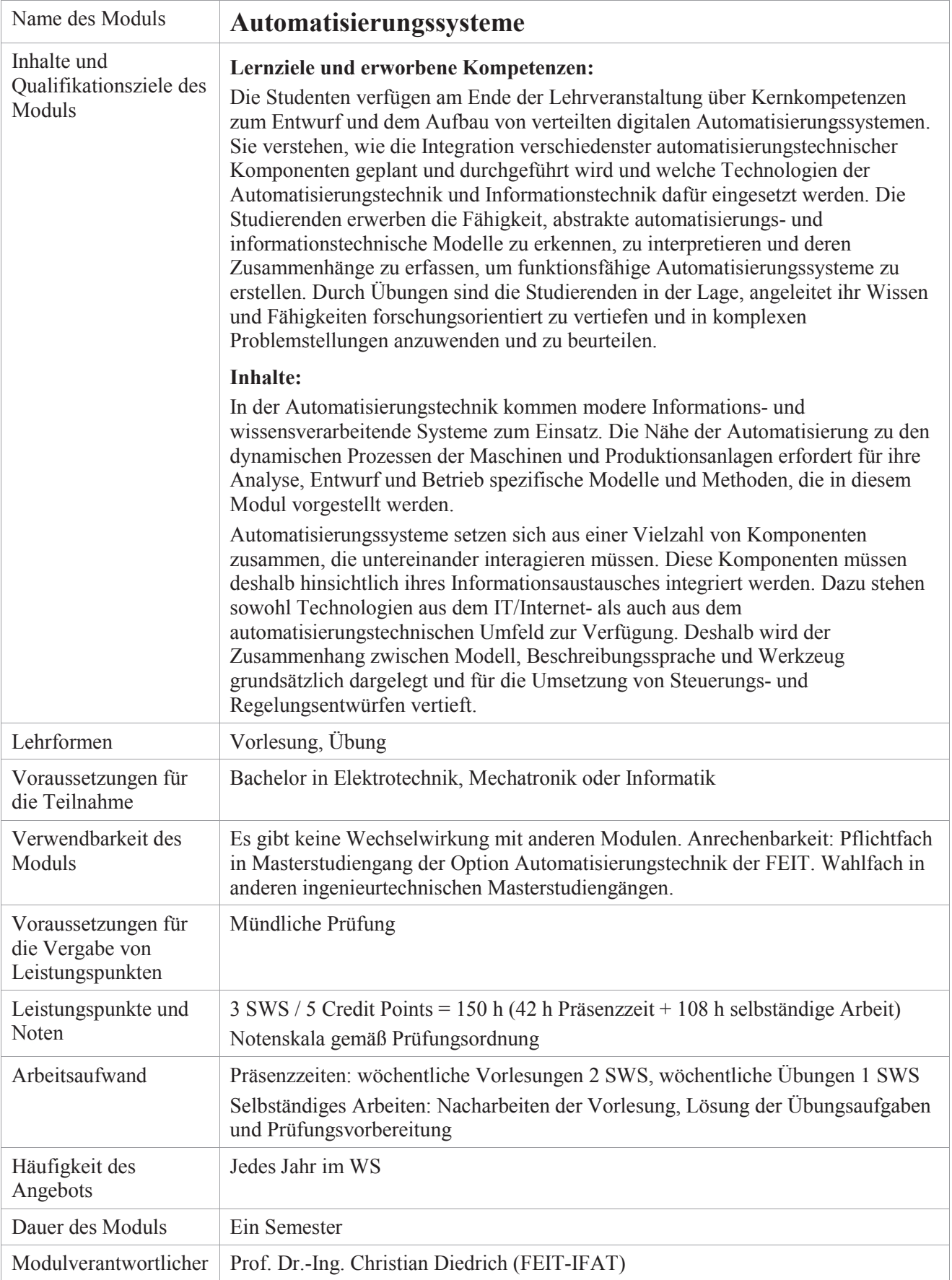

<span id="page-7-0"></span>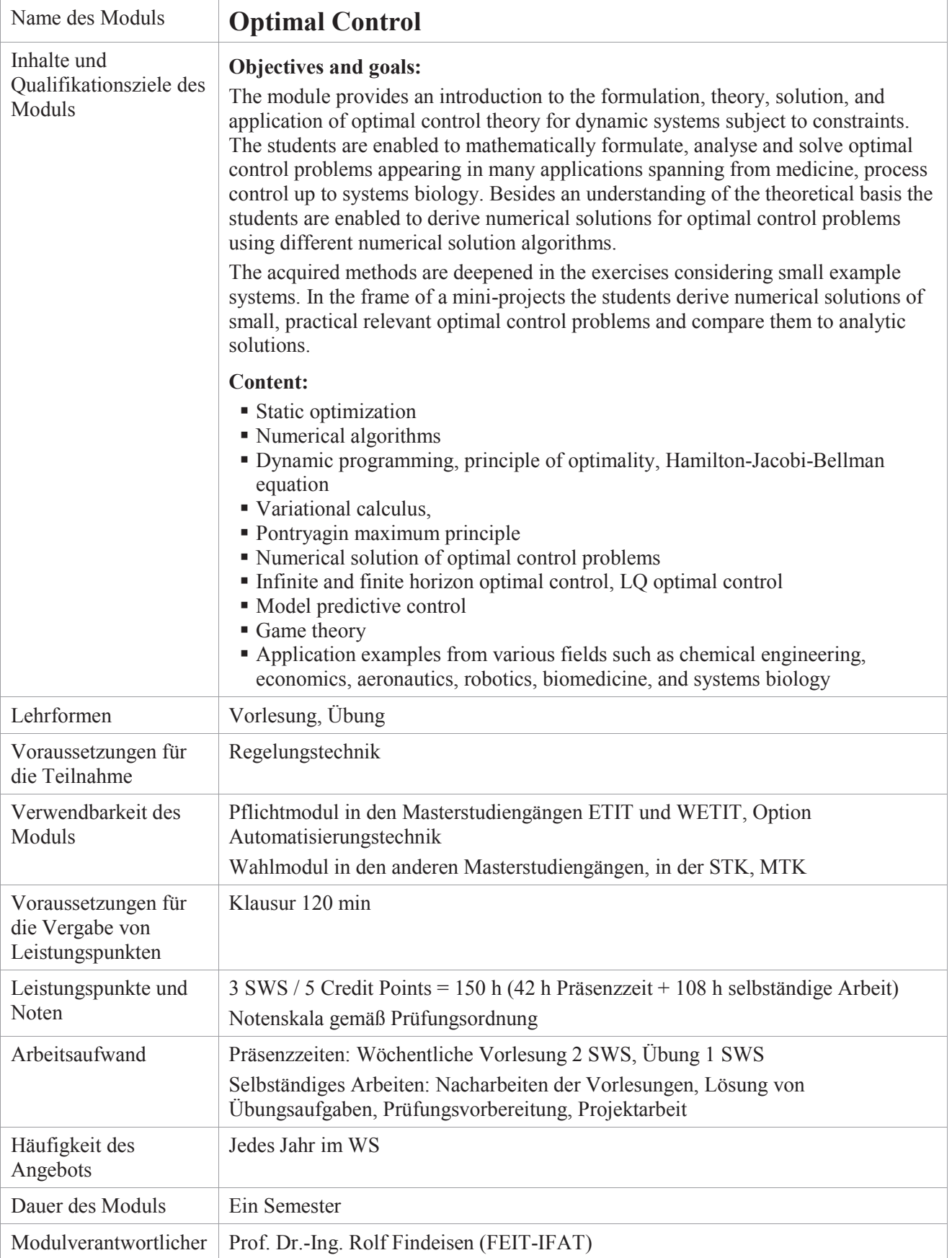

<span id="page-8-0"></span>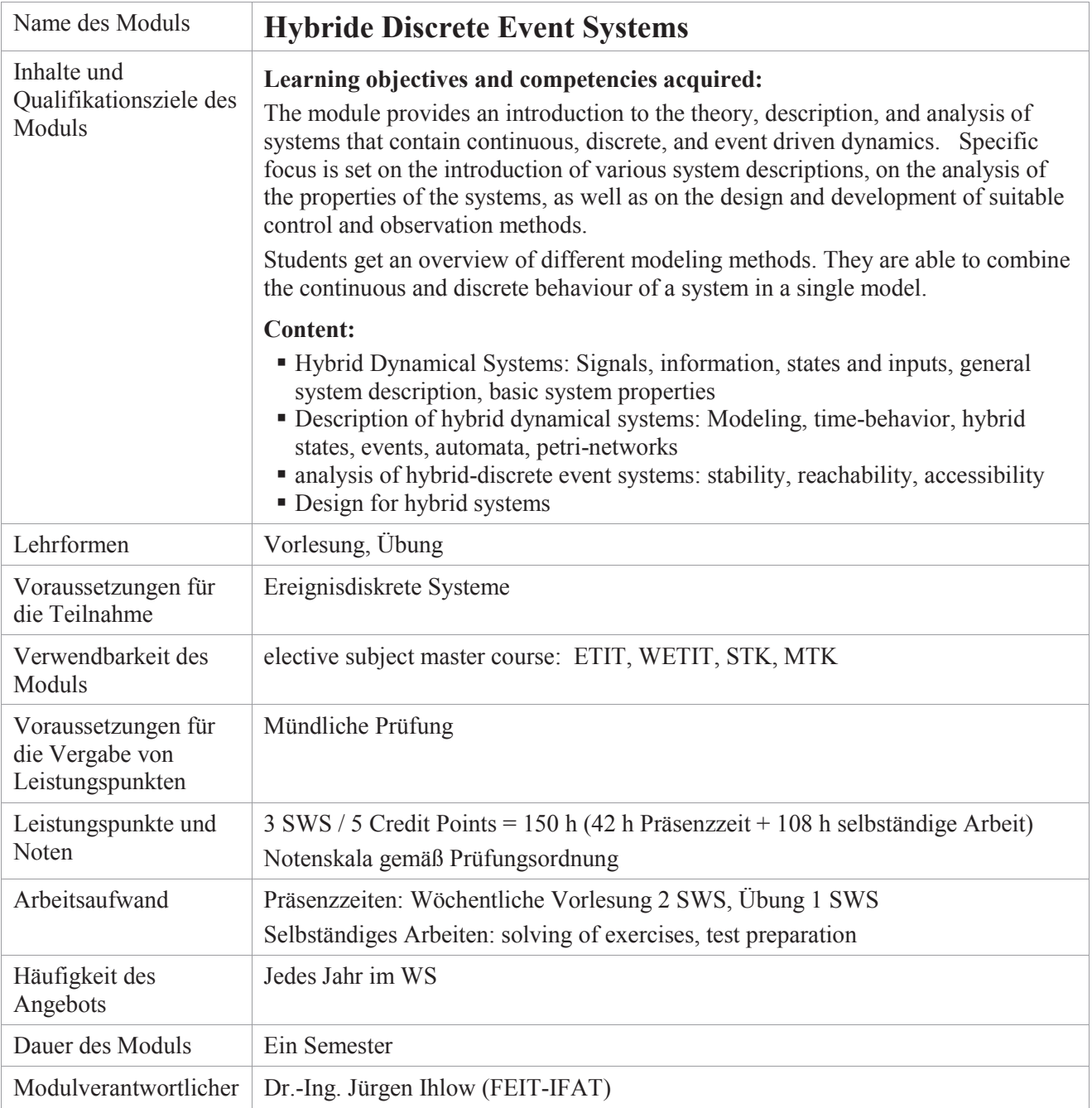

<span id="page-9-0"></span>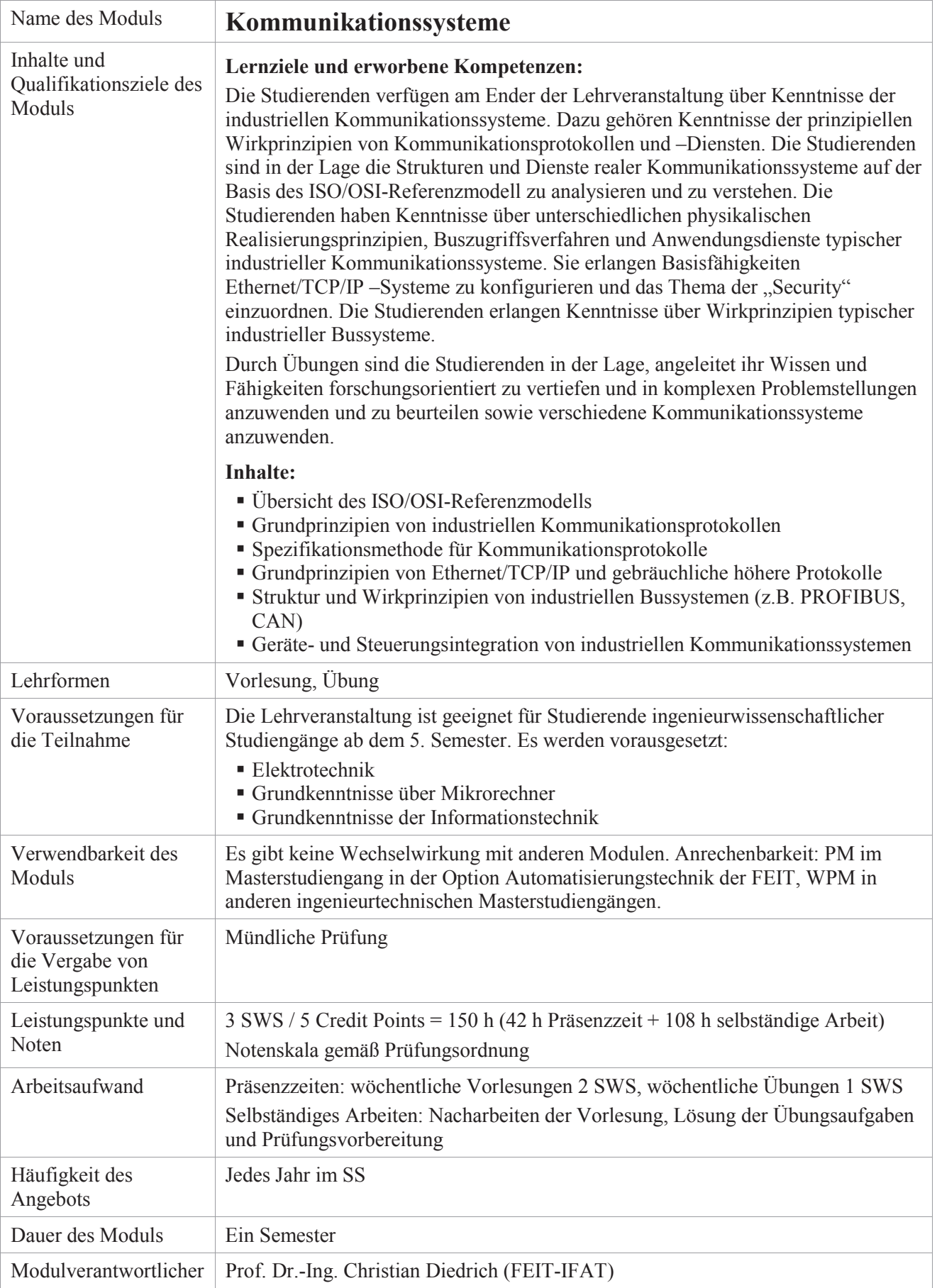

<span id="page-10-0"></span>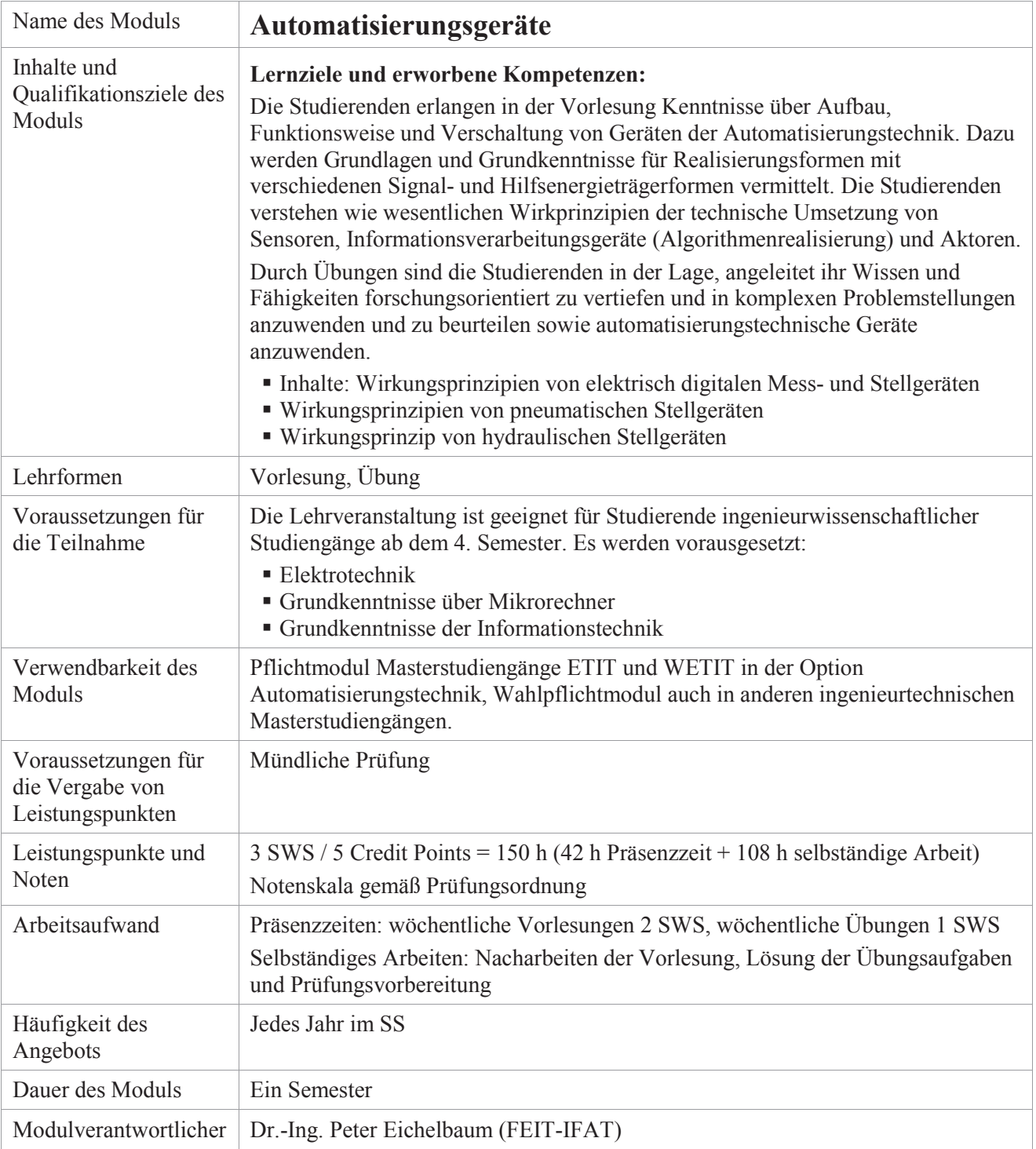

### <span id="page-11-1"></span>Option "Elektrische Energietechnik"

<span id="page-11-0"></span>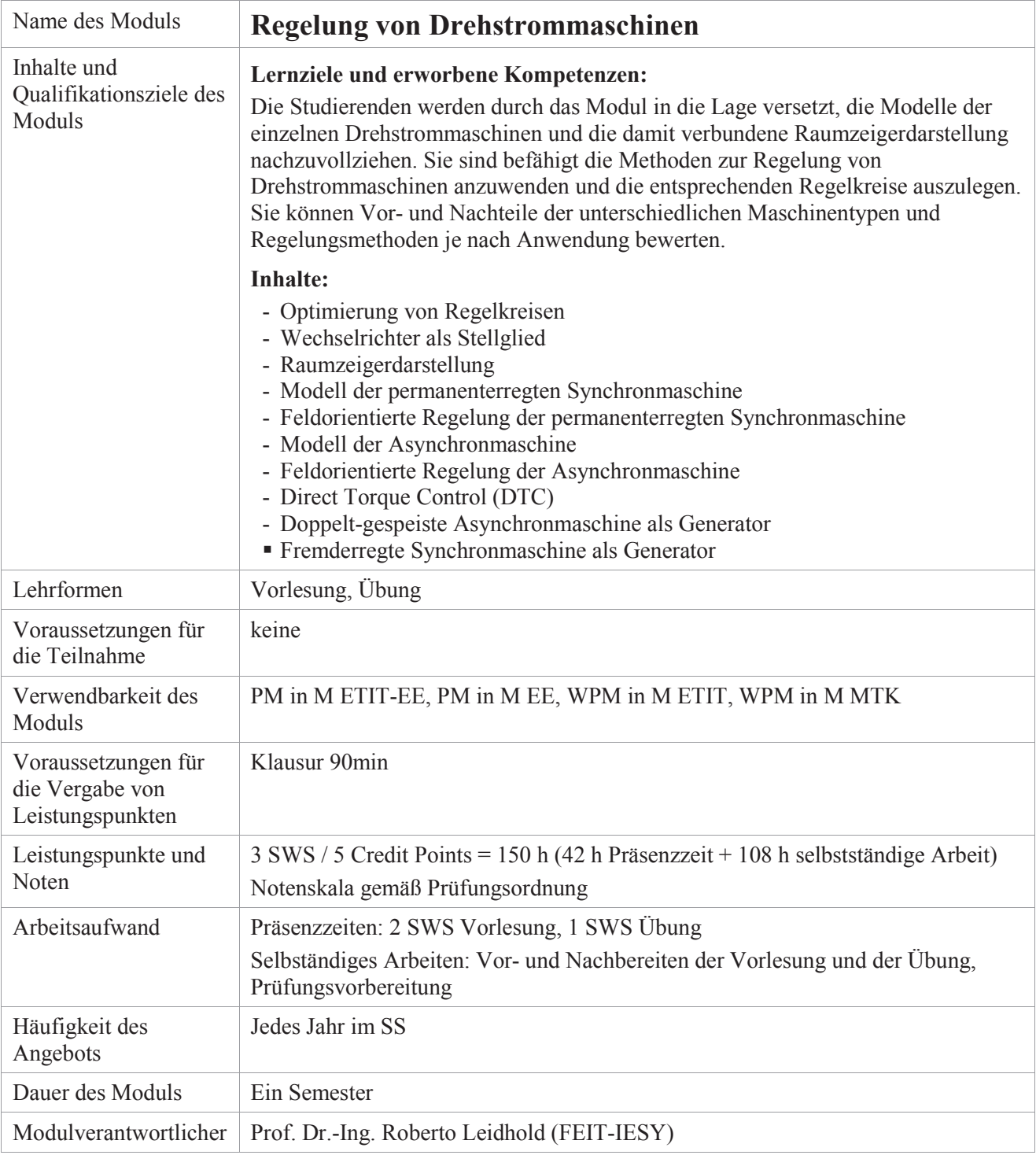

<span id="page-12-0"></span>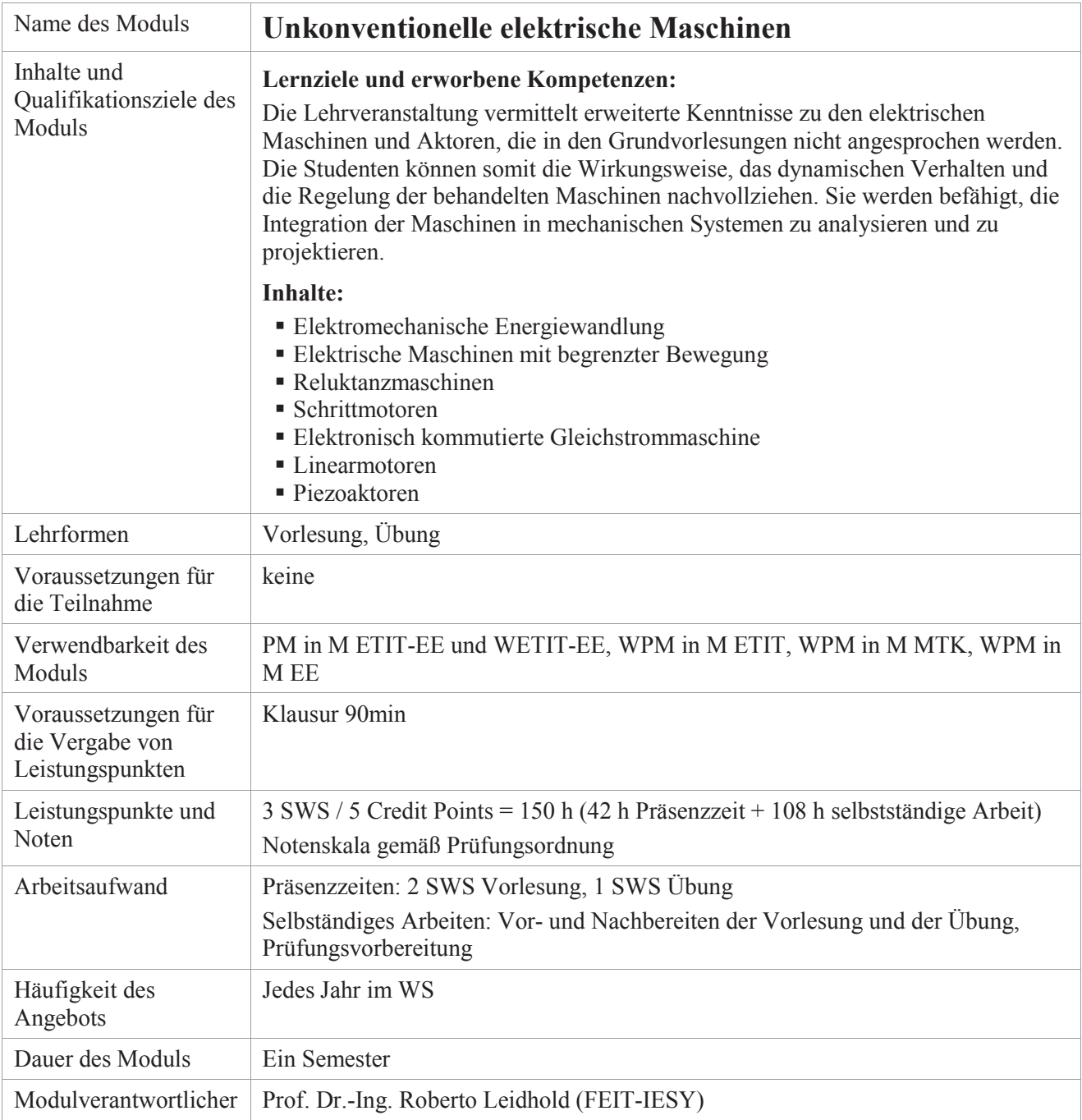

<span id="page-13-0"></span>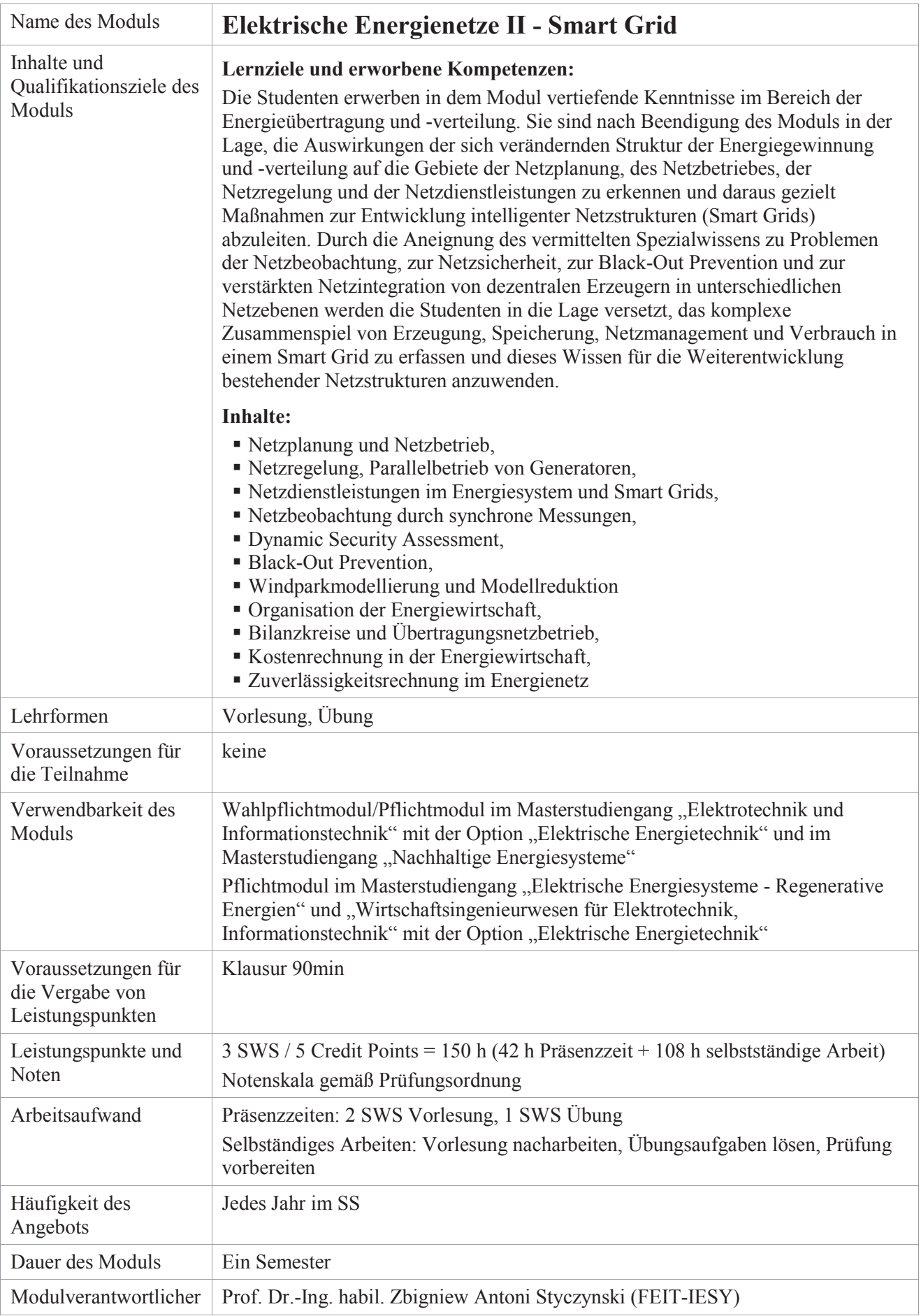

<span id="page-14-0"></span>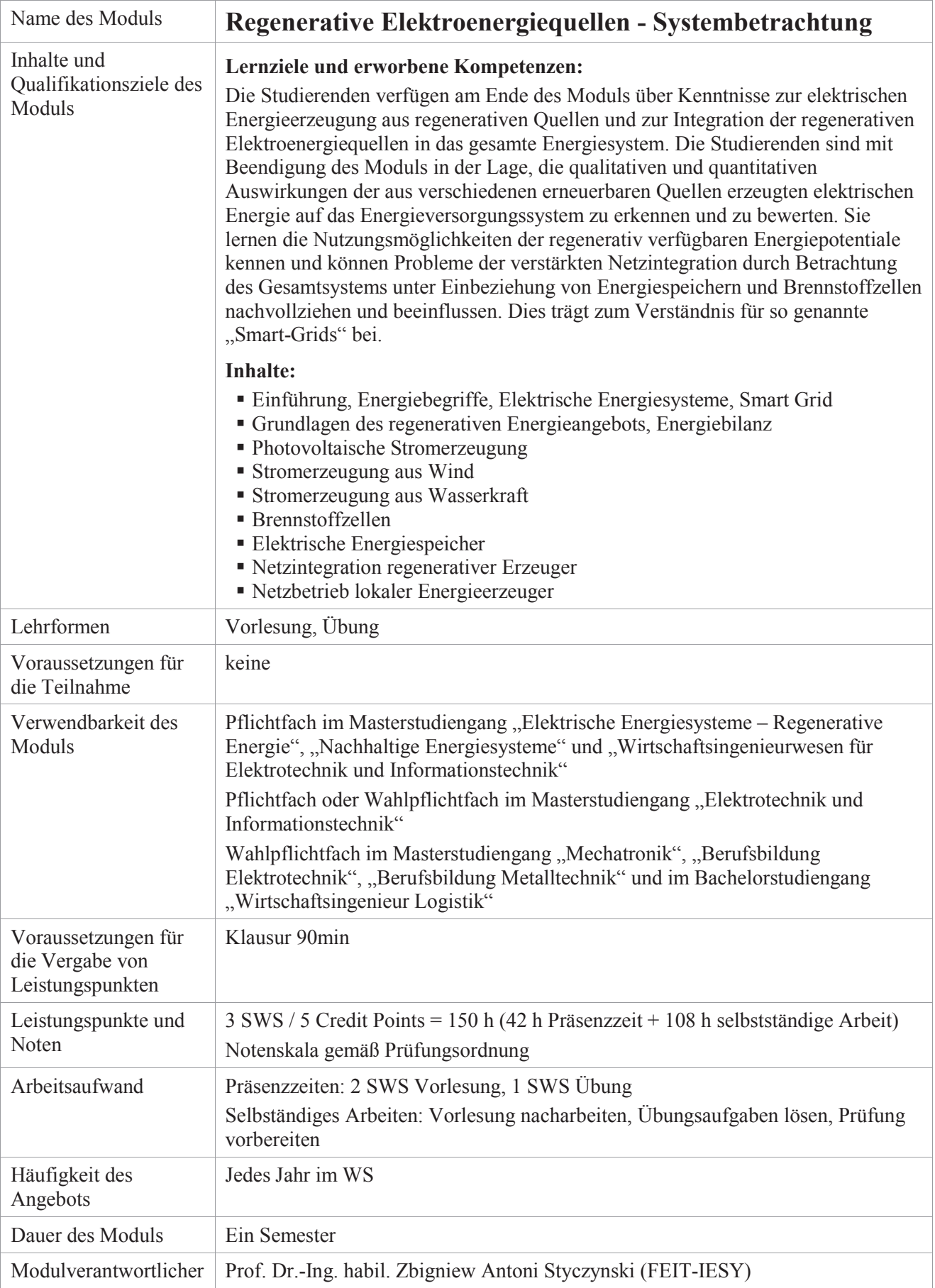

<span id="page-15-0"></span>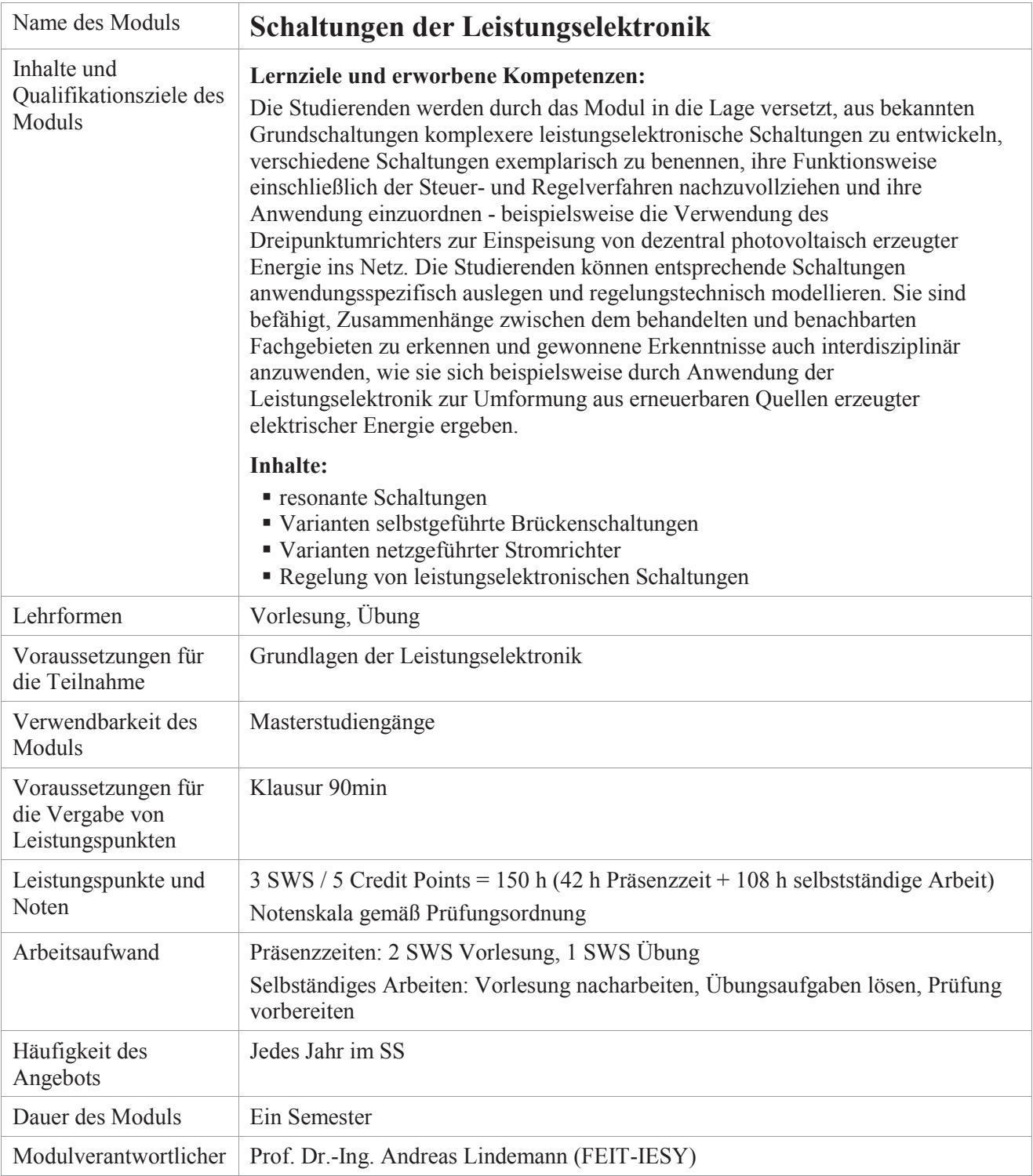

<span id="page-16-0"></span>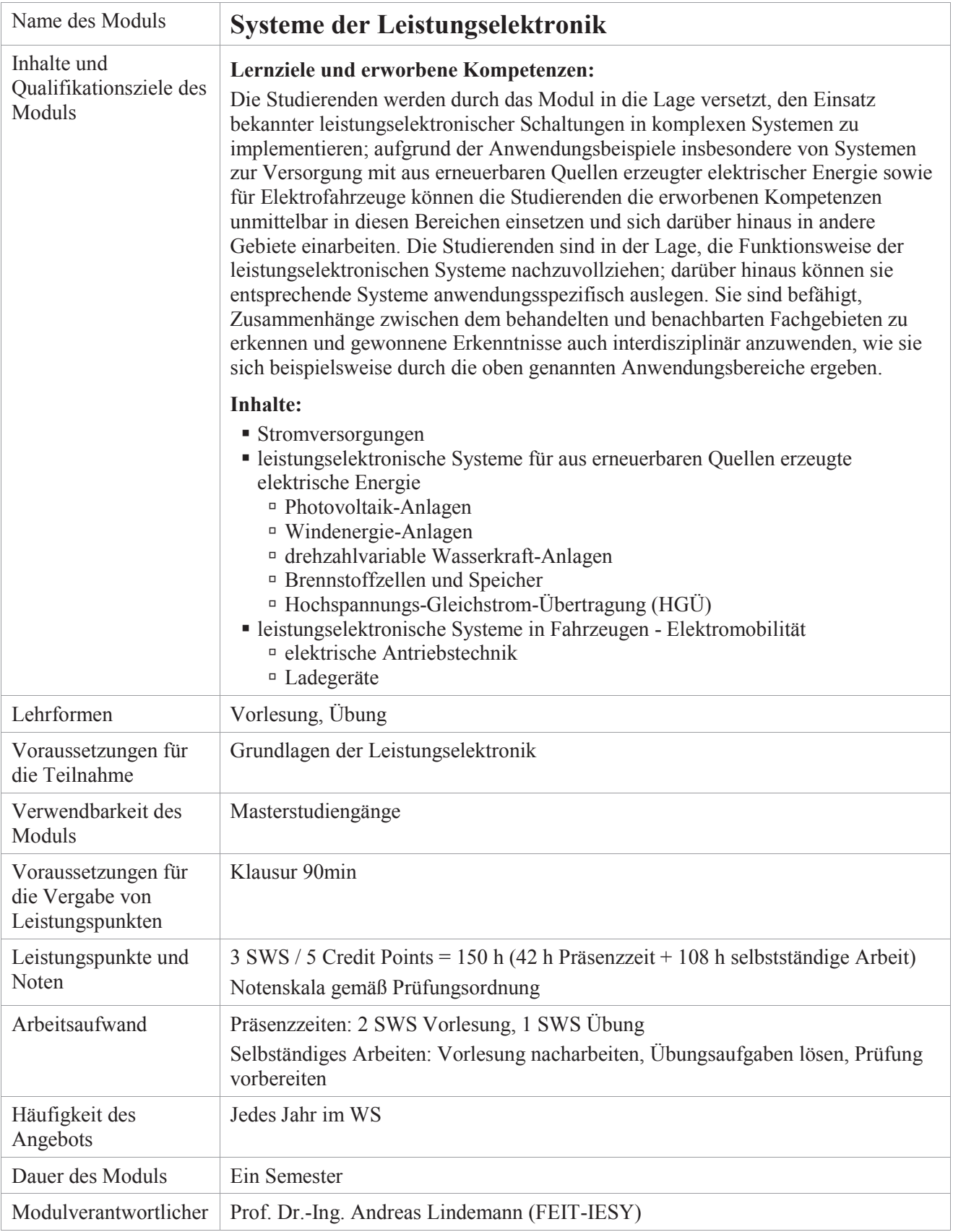

 $\triangle$ [Inhaltsverzeichnis](#page-0-0)

### <span id="page-17-1"></span>Option "Mikrosystem- und Halbleitertechnik"

<span id="page-17-0"></span>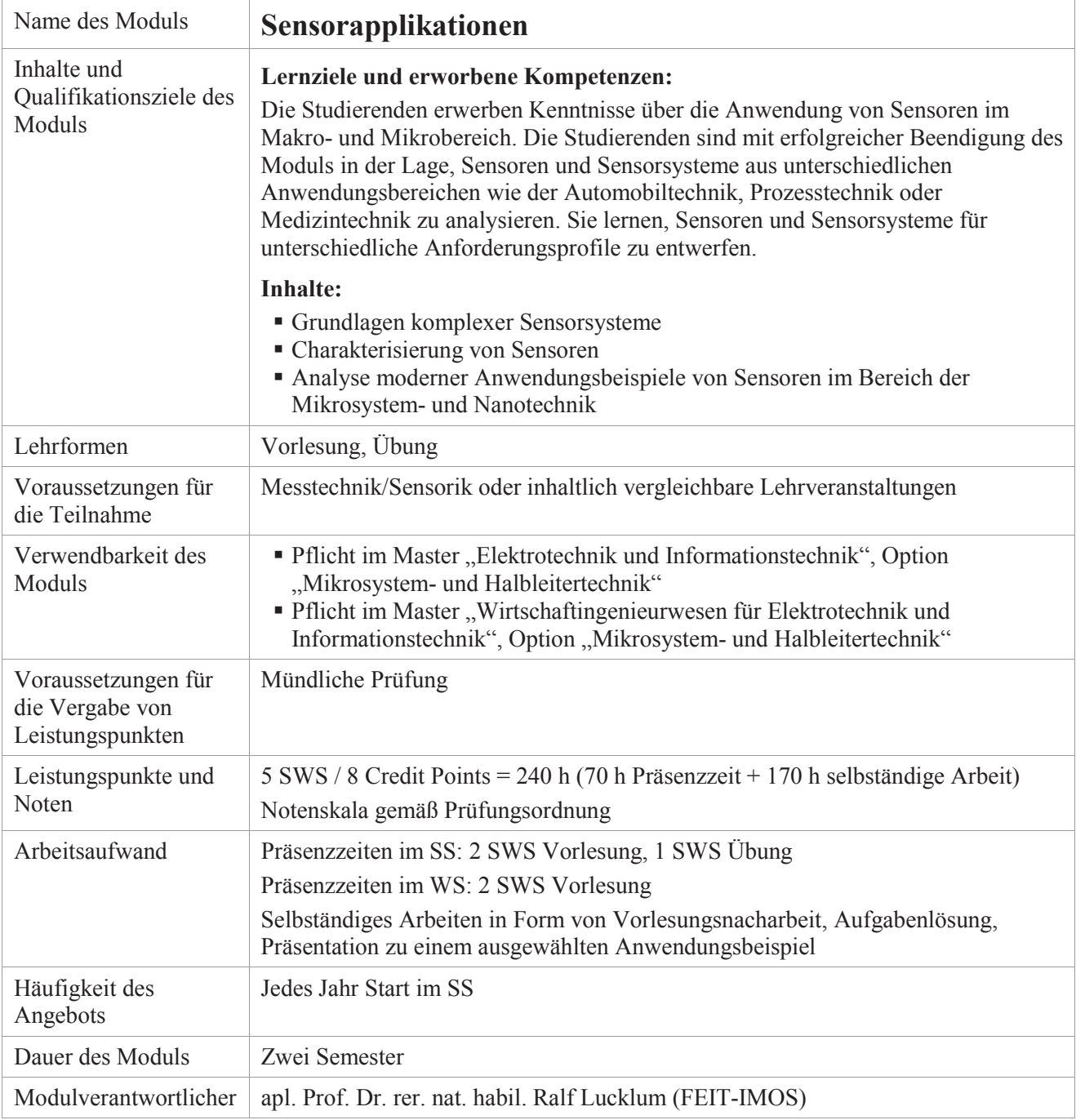

<span id="page-18-0"></span>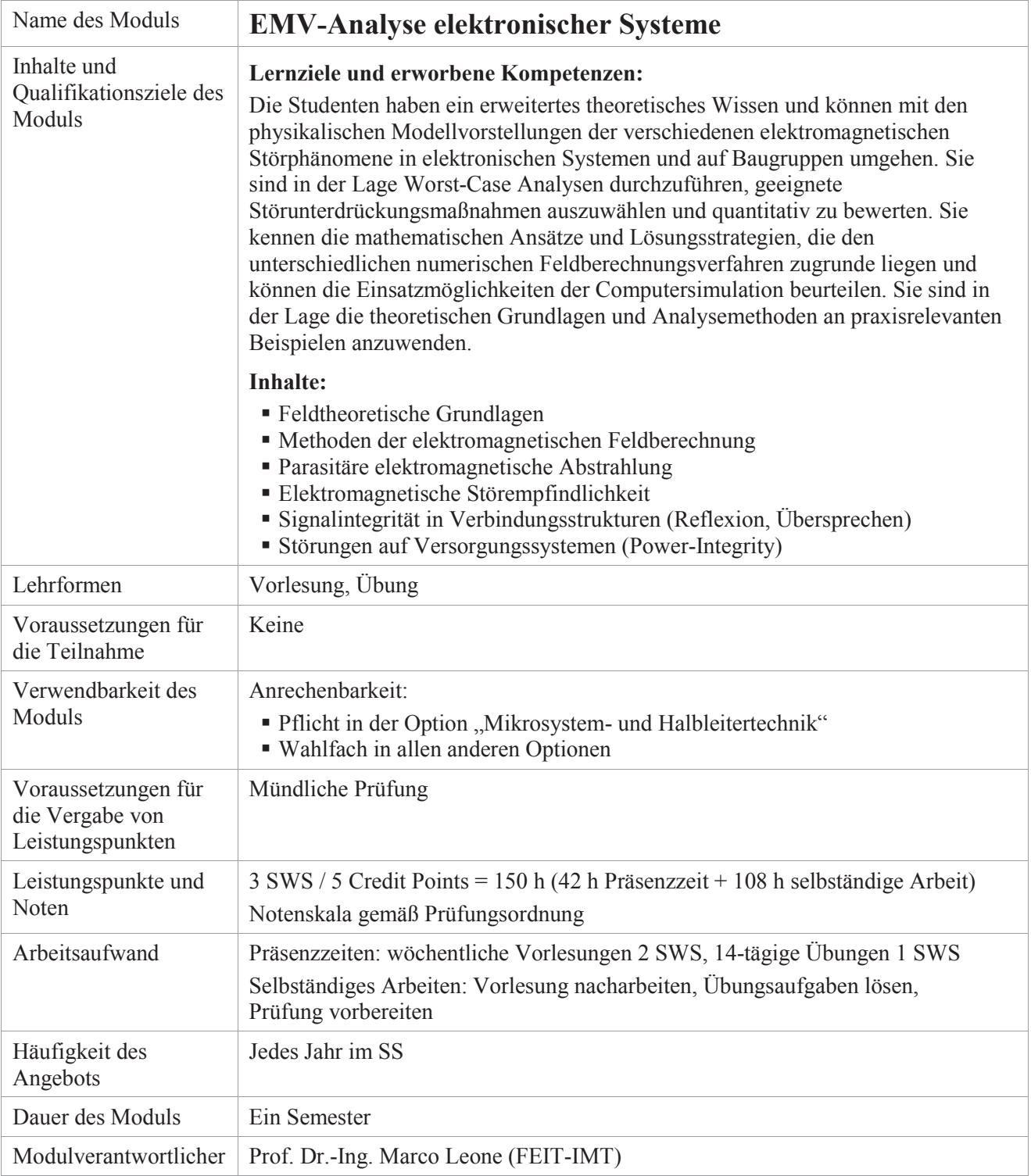

<span id="page-19-0"></span>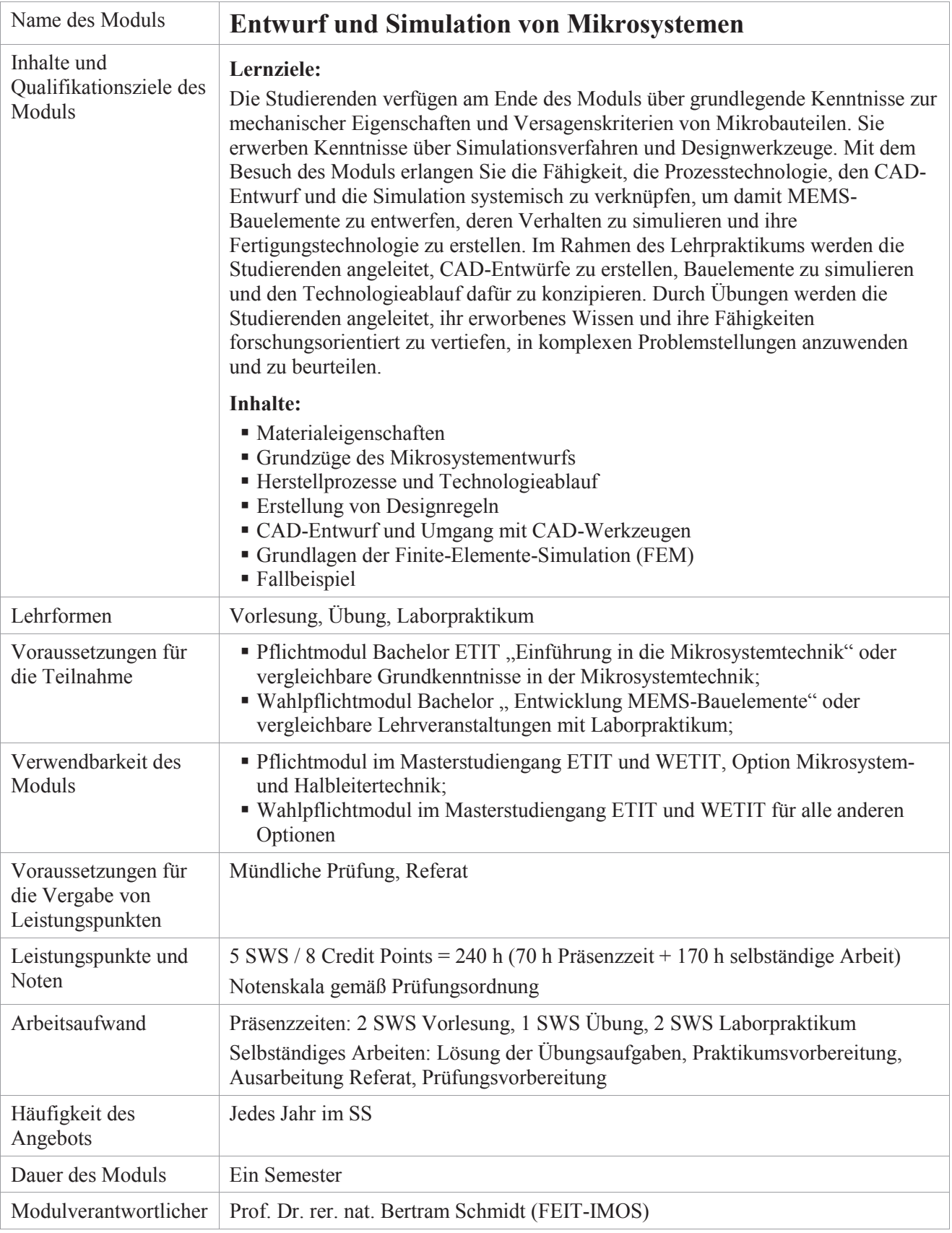

<span id="page-20-0"></span>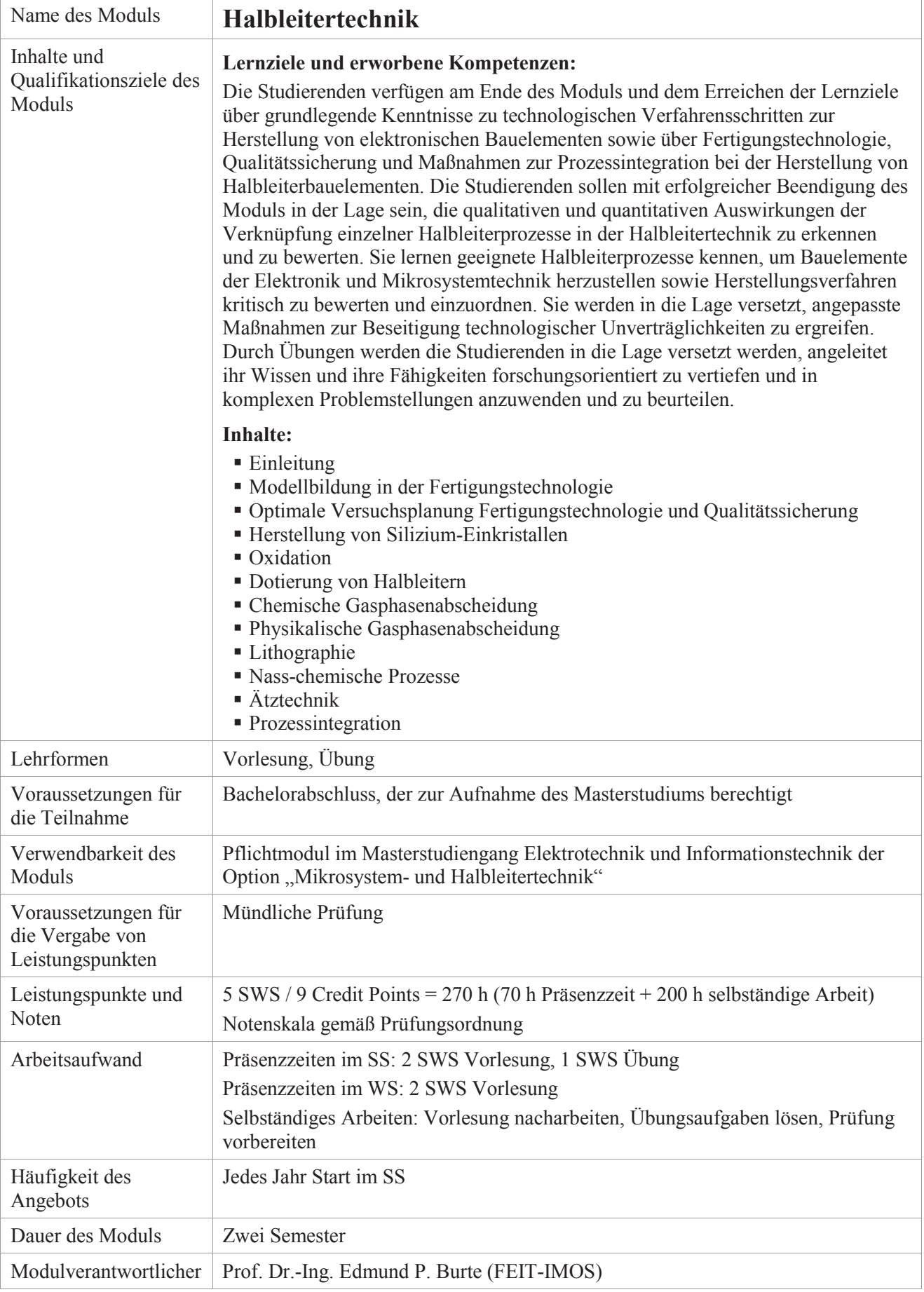

### <span id="page-21-1"></span>Option "Informations- und Kommunikationstechnik"

<span id="page-21-0"></span>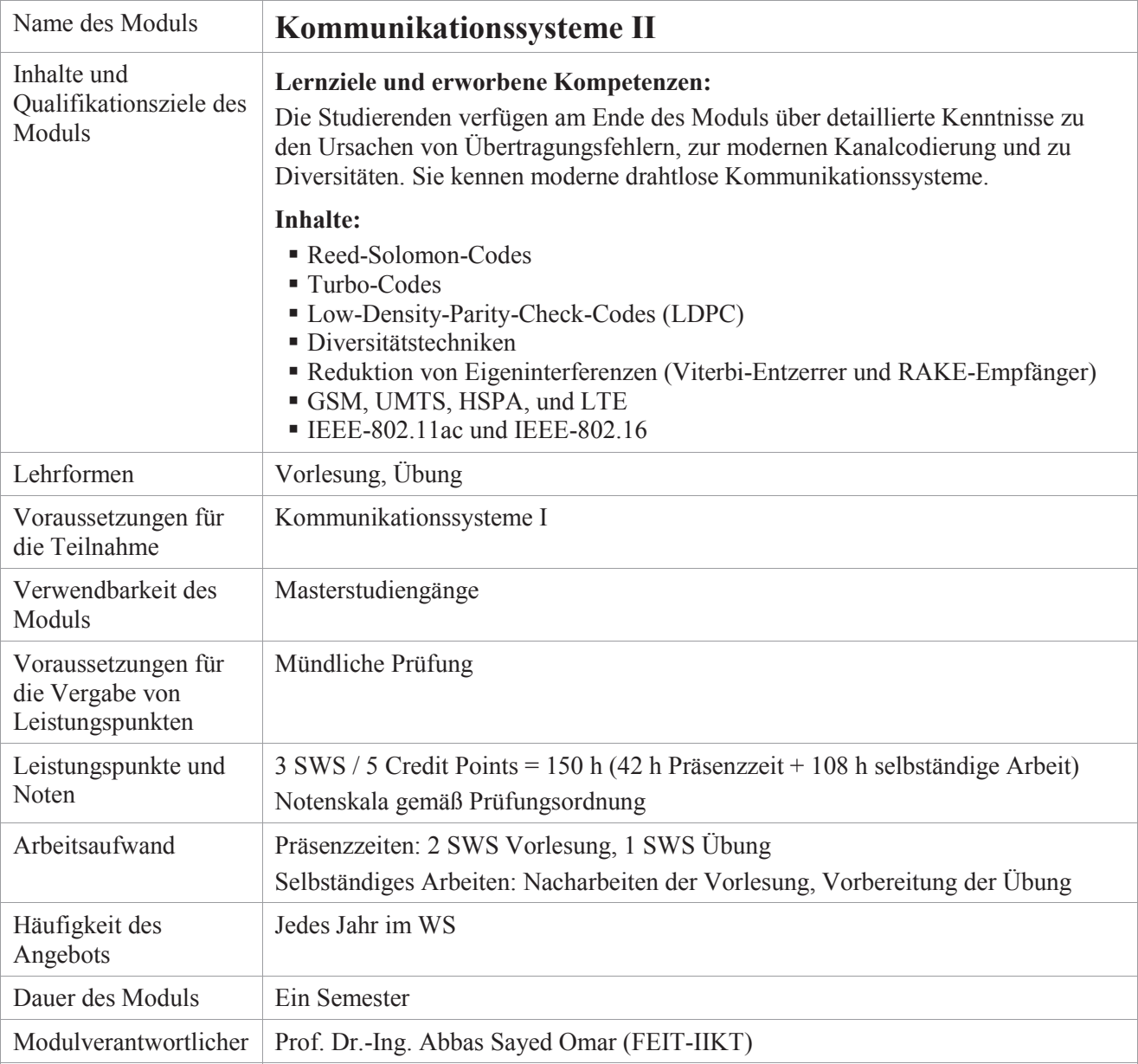

<span id="page-22-0"></span>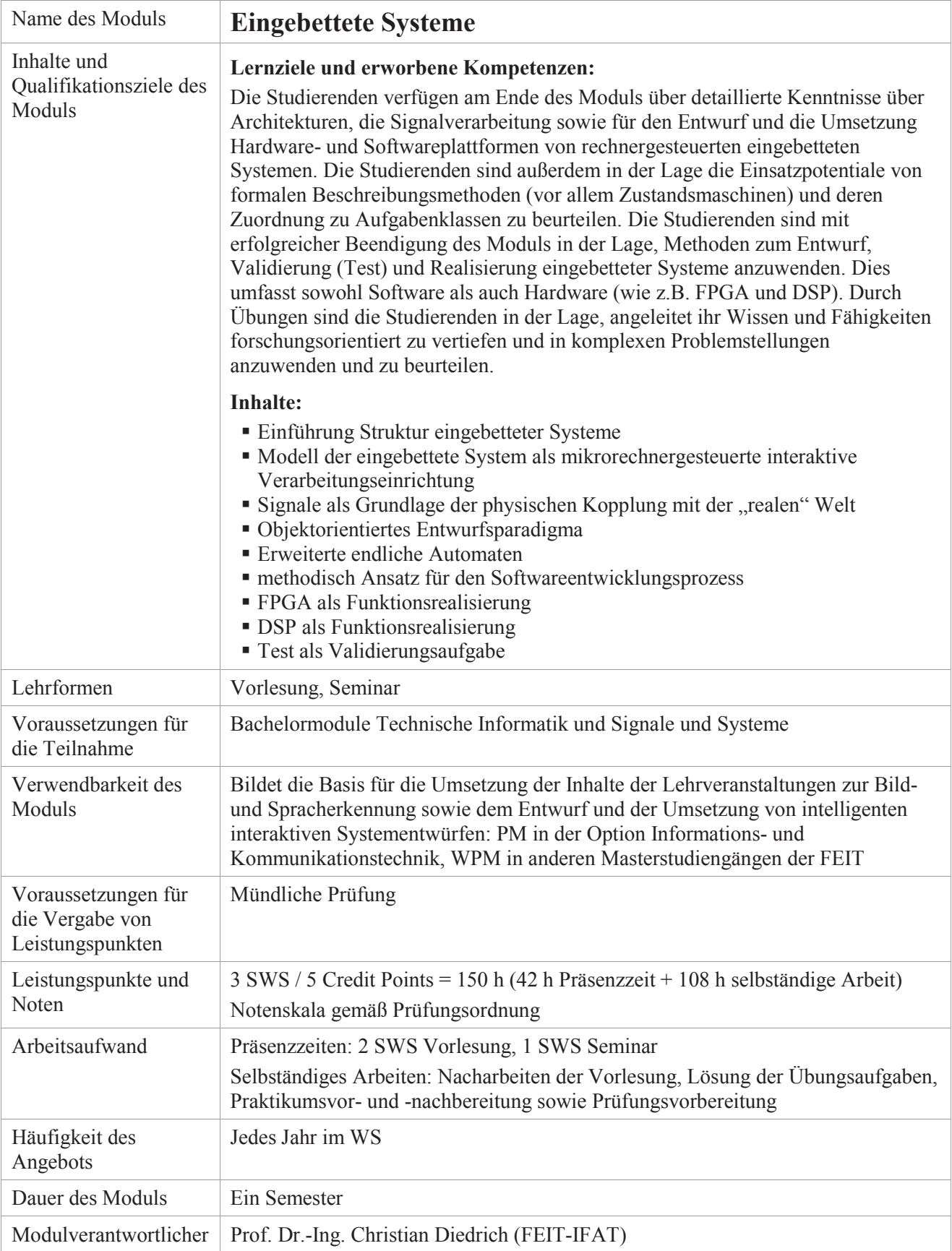

<span id="page-23-0"></span>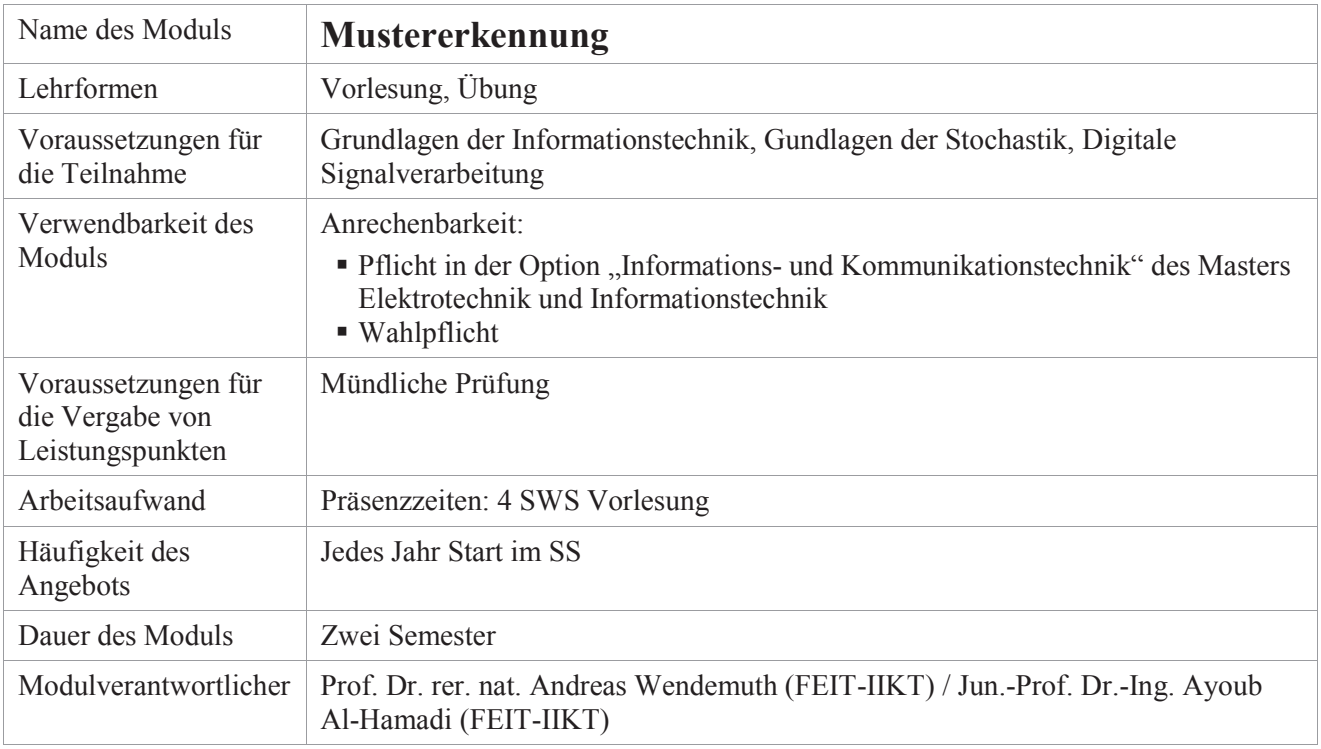

<span id="page-24-0"></span>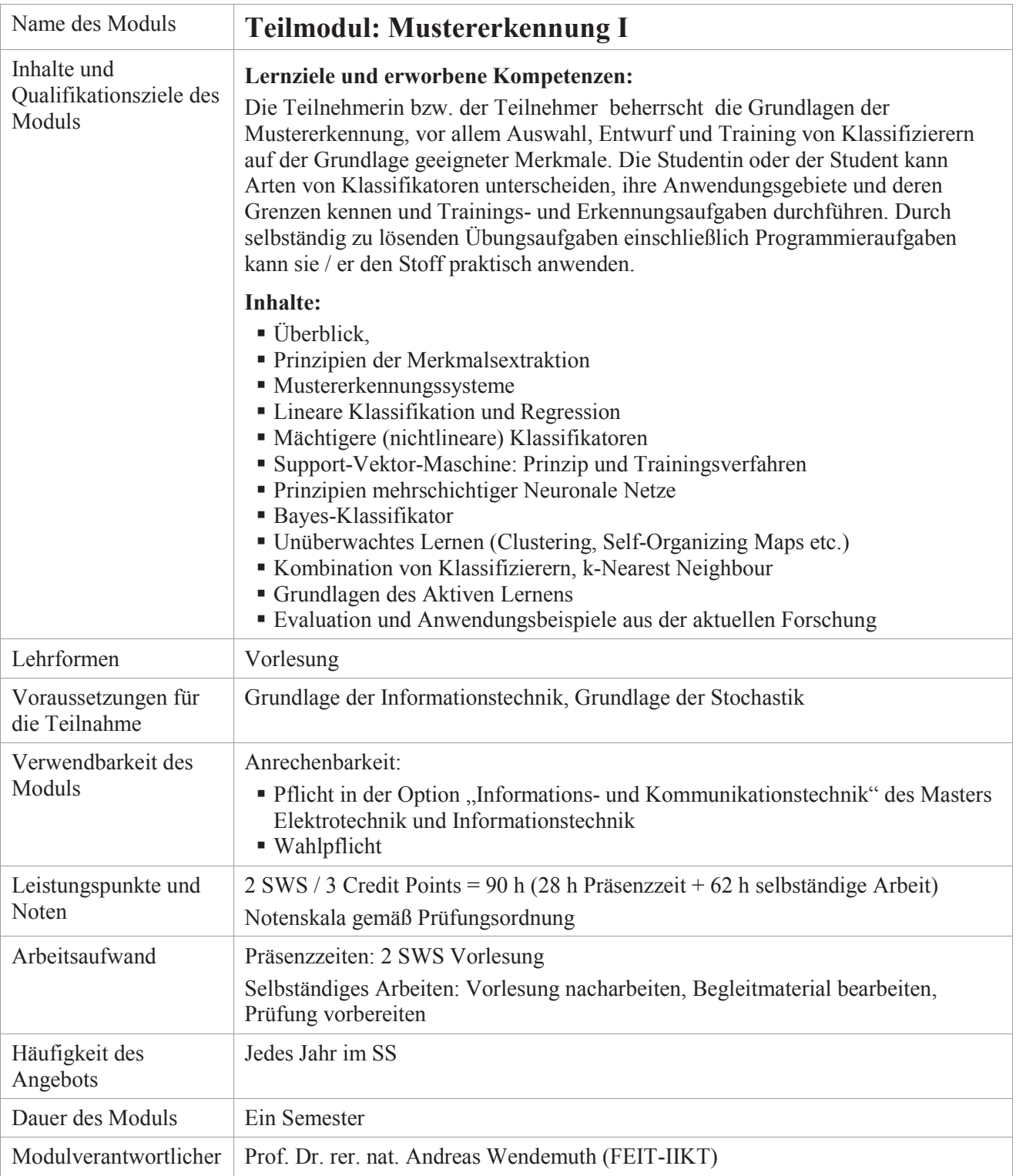

<span id="page-25-0"></span>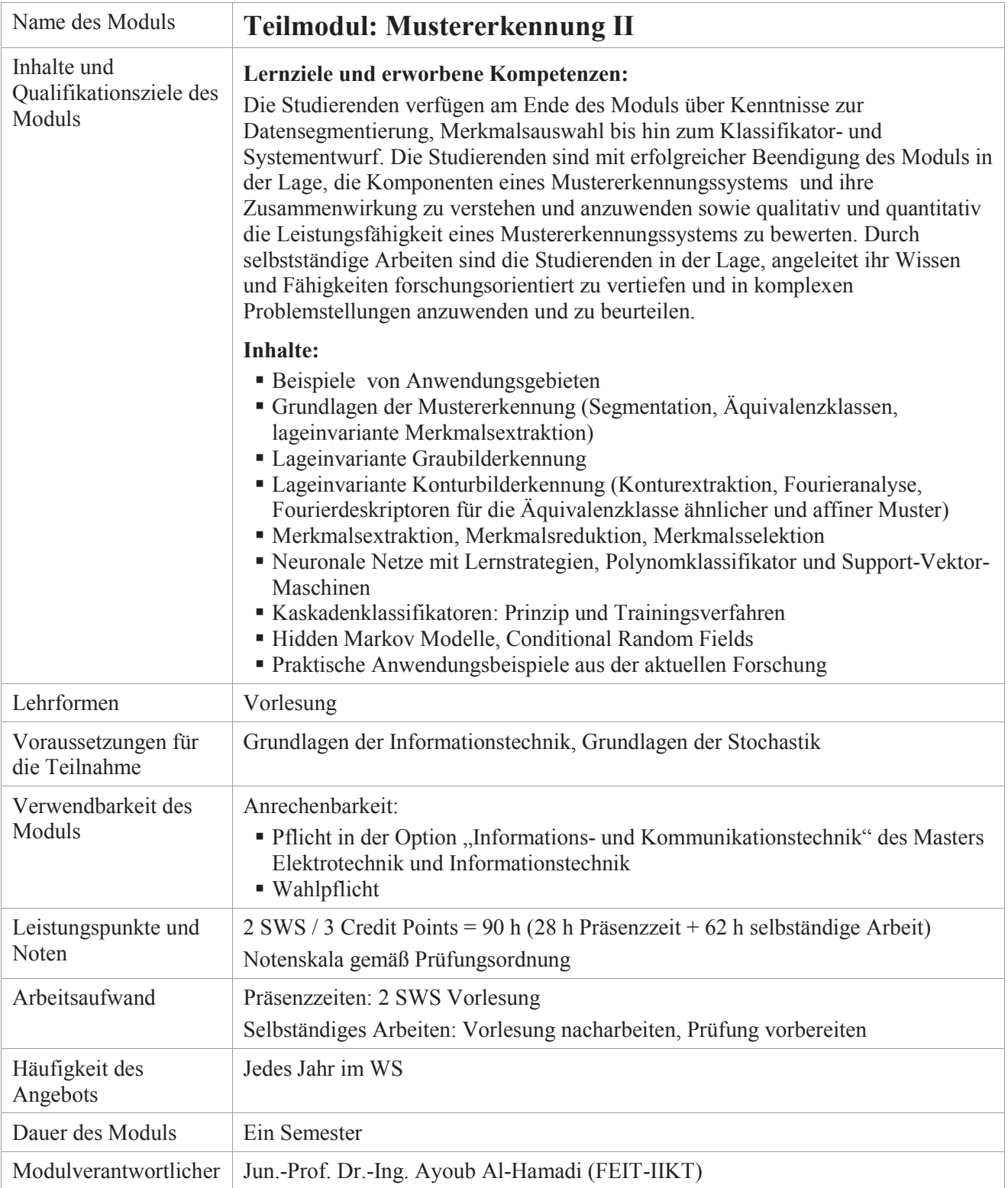

<span id="page-26-0"></span>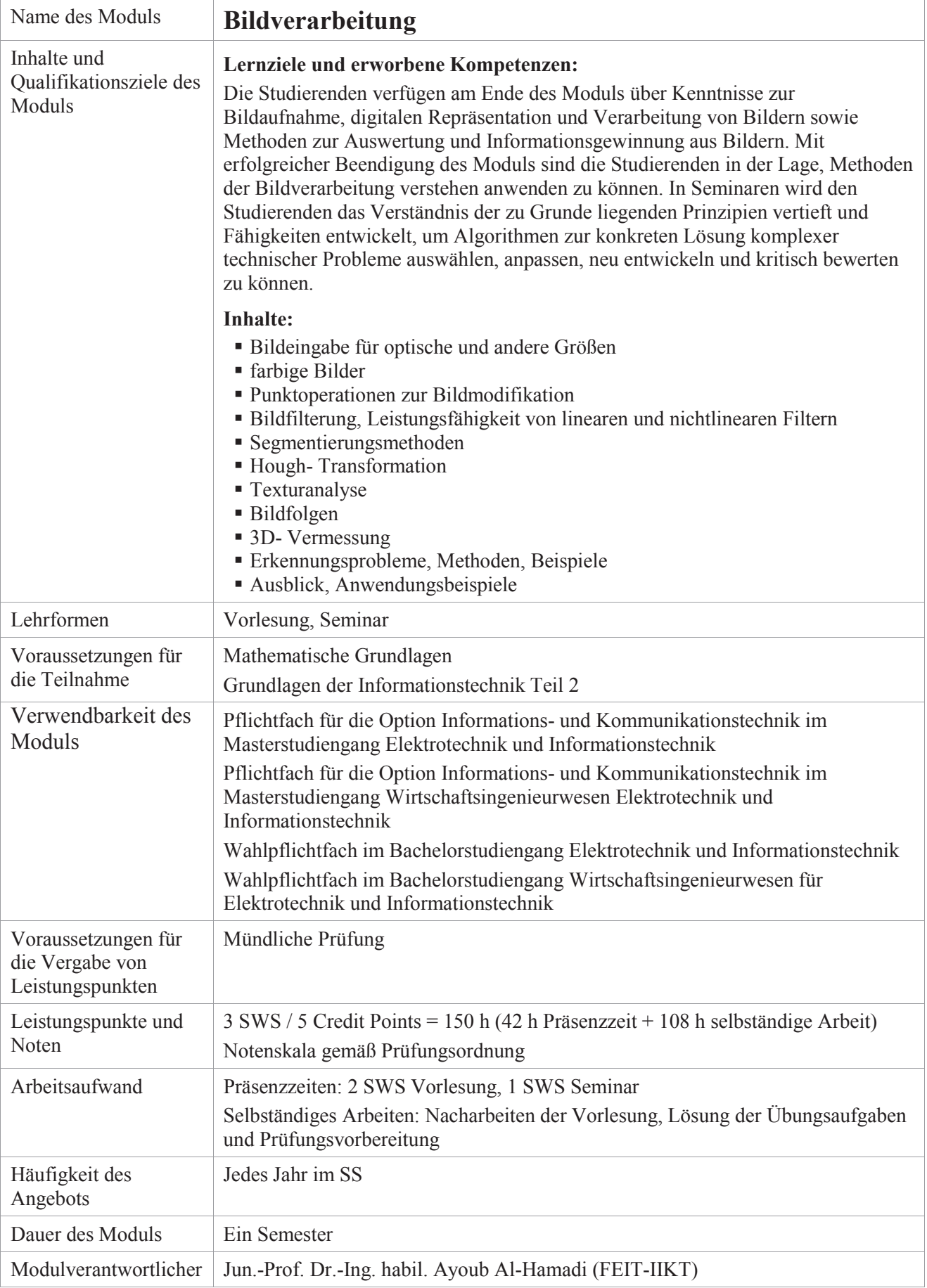

<span id="page-27-0"></span>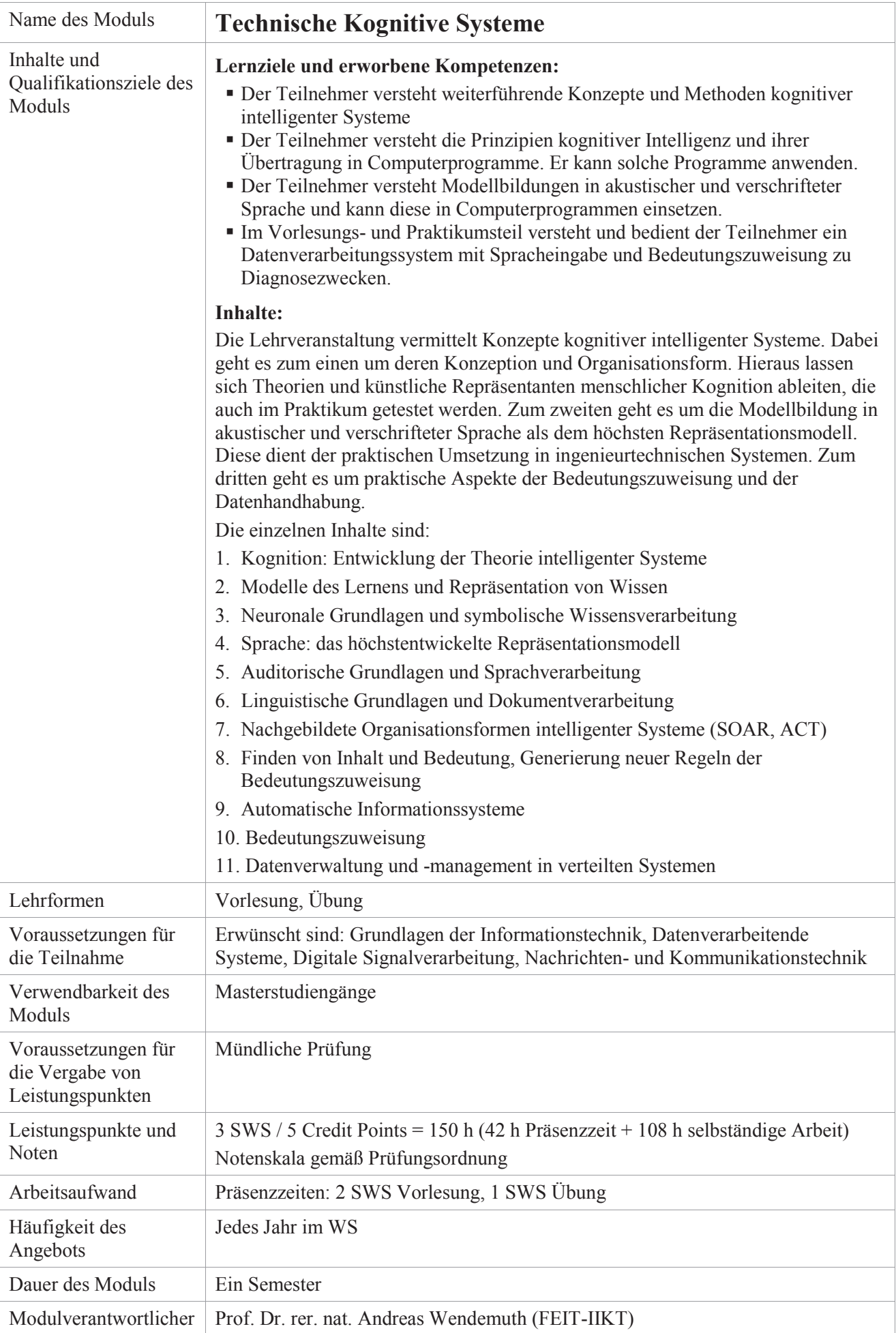

<span id="page-28-0"></span>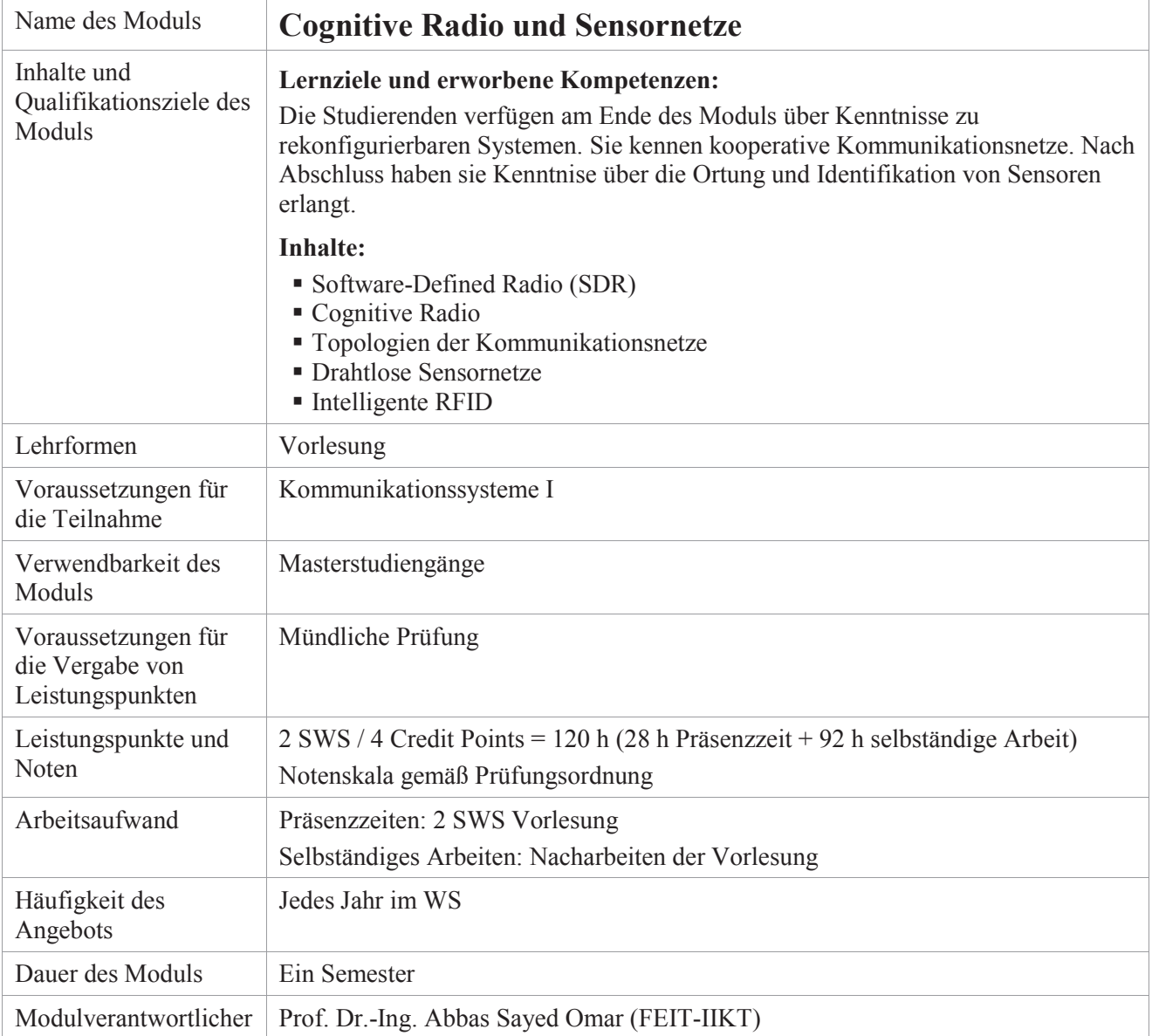